## Gp Pro Ex 4 Registration .zip Keygen Build Pc Download X32

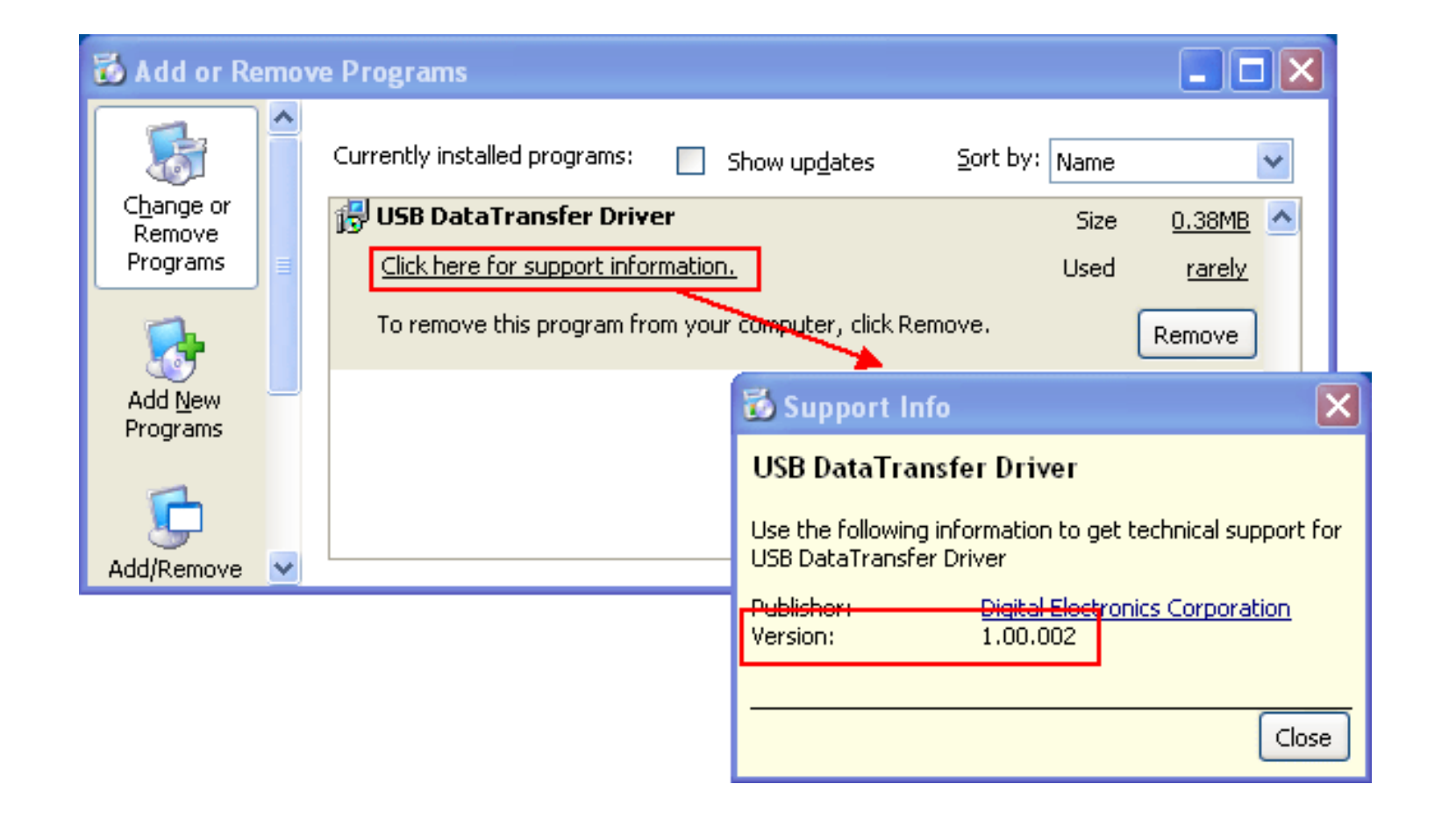

**DOWNLOAD:** <https://byltly.com/2iquyd>

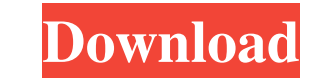

ite pfe 4.0 starting with just one finger, but there are others who have made some improvements, creating a unique massager that can give a new experience to your sexual life. Exercising with one's partner can be very enjo comfortably on the sofa or a chair, the better to place your partner with your preferred position. Second, you should put the vibrator between your legs with one finger or the other on it, depending on which of you is taki disappoint. The whole body gets excited, but the muscles of the anus are particularly sensitive. They are therefore the most sensitive points that you should definitely focus on. The vibrator will tease your pelvis and eve excitement. A vibrator can increase your pleasure and excitement that is inherent to any sexual activity. The main pleasure point, however, lies in the genital area. The excitement of the vagina and the pleasure of the cli stimulation, and know what is coming for you. A vibrator, both female and male, should therefore be included in your sex kit. Now you know how to use your vibrator! The most important thing to do, when using your vibrator, the desired spot and then wait before continuing to the next one. This way, your sensitive spots will gradually get a chance to adapt to the vibrations and the intensity of the sensations will increase. Once 82157476af

> [Motorola R2600 Service Manual Rar](http://geowhisme.yolasite.com/resources/Motorola-R2600-Service-Manual-Rar.pdf) [StudioLinkedVST Crank VST For PC.rar](http://esrynpuff.yolasite.com/resources/StudioLinkedVST-Crank-VST-For-PCrar.pdf) MYOB Accounting Plus 1052 Full Version 13

Related links: